# **STEP 1** Select the options and quantity and add it to your shopping cart.

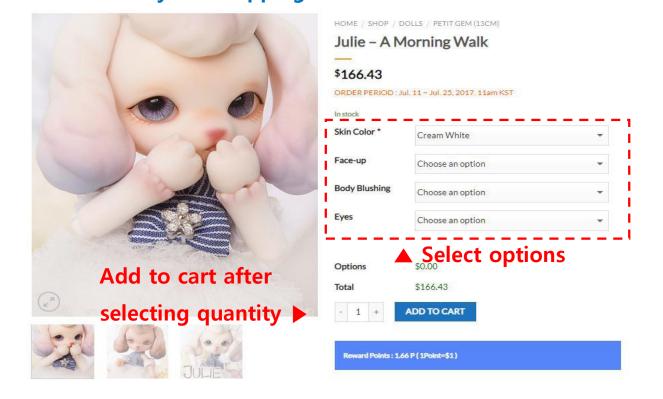

## **STEP 2** Click the shopping cart icon to proceed with the payment.

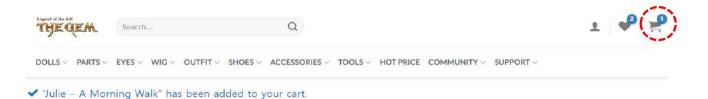

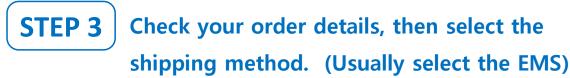

#### SHOPPING CART > CHECKOUT DETAILS > ORDER COMPLETE

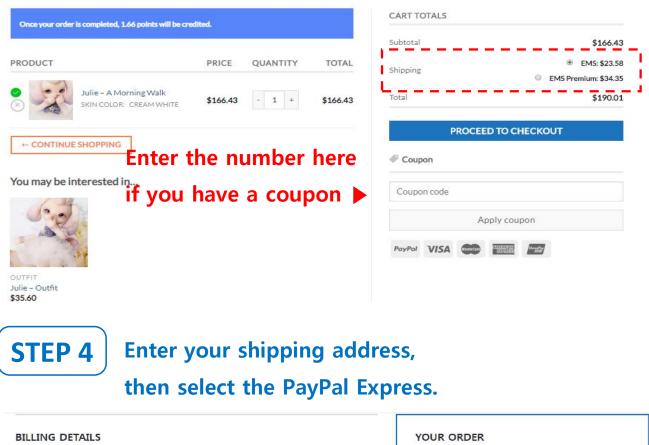

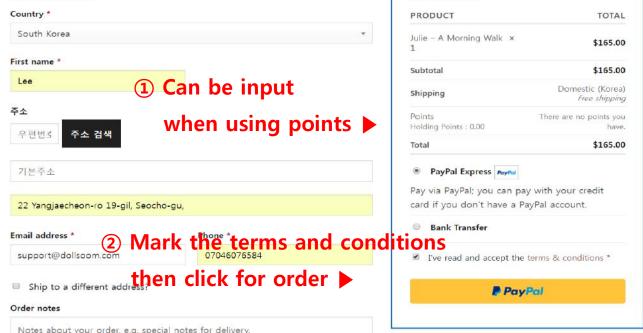

### STEP 5 Enter your the PayPal account,

### then click next button

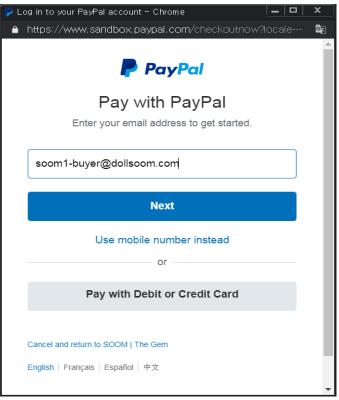

## **STEP 6** Enter your password then click the Log in button

| 📮 Log in to your PayPal account - Chrome                                                        | x  |
|-------------------------------------------------------------------------------------------------|----|
| https://www.sandbox.paypal.com/checkoutnow?locale                                               | GR |
| P PayPal                                                                                        | •  |
| Pay with PayPal                                                                                 |    |
| With a PayPal account, you're eligible for free return shipping, Purchase Protection, and more. |    |
| soom1-buyer@dollsoom.com Change                                                                 |    |
| •••••                                                                                           |    |
| Stay logged in for faster purchases ?                                                           |    |
| Log In                                                                                          |    |
| Having trouble logging in?                                                                      |    |
| or                                                                                              |    |

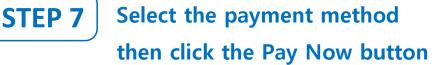

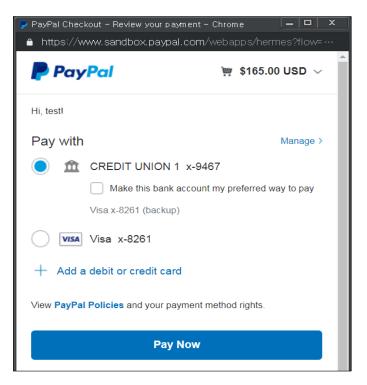

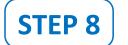

### Check your order details (amount, shipping address, order number)

Shopping Cart > Checkout details > Order Complete

### **Order details**

| Total:                     | \$189.91               |
|----------------------------|------------------------|
| Payment method:            | PayPal Express         |
| Shipping:                  | <b>\$24.91</b> via EMS |
| Subtotal:                  | \$165.00               |
| Julie - A Morning Walk × 1 | \$165.00               |
| PRODUCT                    | TOTAL                  |

**View Invoice** 

### Billing address Shipping address

SOOM CS Soom Korea hometown 22 suite Tempe, AZ 85281 United States (US) SOOM CS Soom Korea

hometown 22 suite Tempe, AZ 85281 United States (US)

#### Thank you. Your order has been received.

- Order number: 190220TG0002USM
- Date: 2019/02/20
- Email: cs@soomkorea.com
- Total: **\$189.91**
- Payment method: PayPal Express